# **8 Fase di Test**

Nella realizzazione considerata sono stati utilizzati i seguenti strumenti di acquisizione:

- fotocamera digitale 500x384 per effettuare le foto grandi
- fotocamera digitale 300x200 per effettuare le foto piccole

Il setup è stato effettuato tramite le seguenti immagini scattate con riferimenti costituiti da paletti posti sulle rulliere.

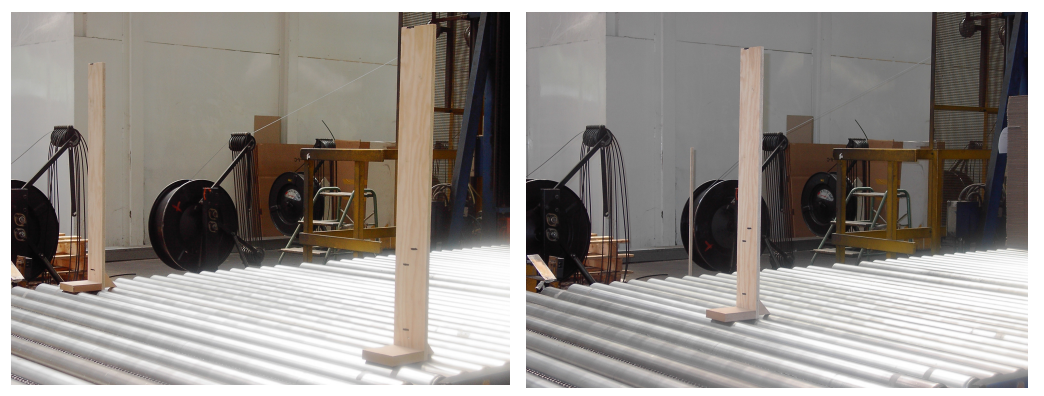

Figure 8.1 e 8.2: immagini del setup foto grande

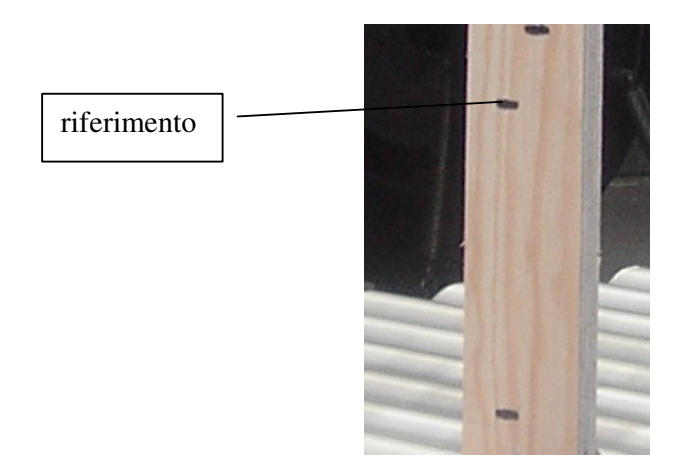

Figura 8.3: immagine del setup foto piccola

### 8.1 Test n.1

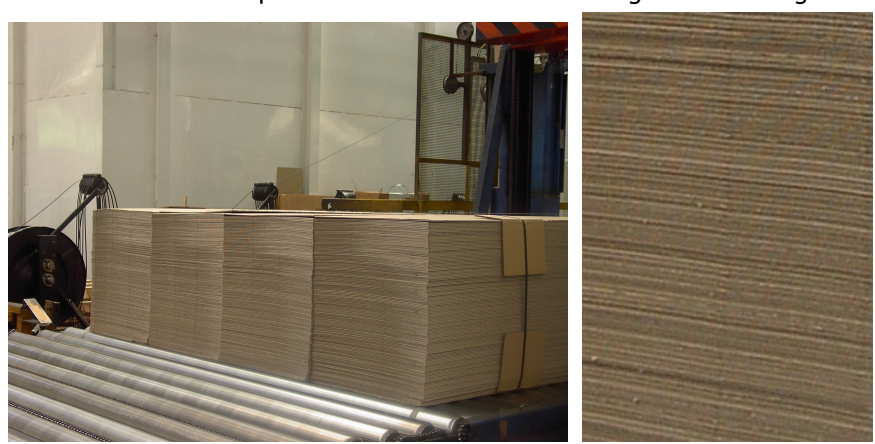

Il sistema di acquisizione fornisce le seguenti immagini:

figure 8.4 e 8.5: Test 1 - Immagine grande e immagine piccola

Fase di ritaglio: Tramite la ricolorazione, il filtraggio passabasso e l'applicazione di un metodo del colore, si ottengono rispettivamente:

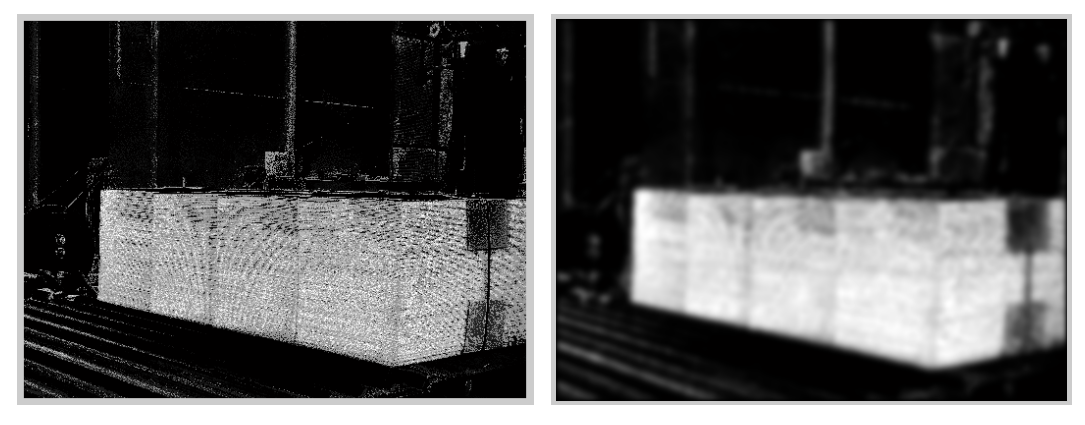

Figure 8.6 e 8.7 - Test 1 - Ricolorazione e filtraggio passabasso

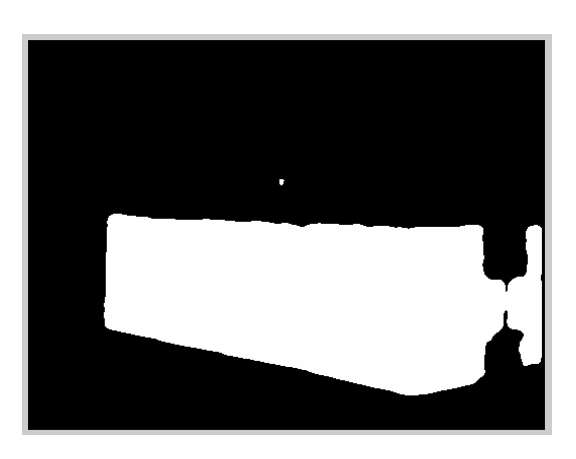

Figura 8.8: Test 1 - Applicazione di un metodo del colore

La fase di ritaglio si conclude con il rilevamento del bordo evidenziato nella figura successiva:

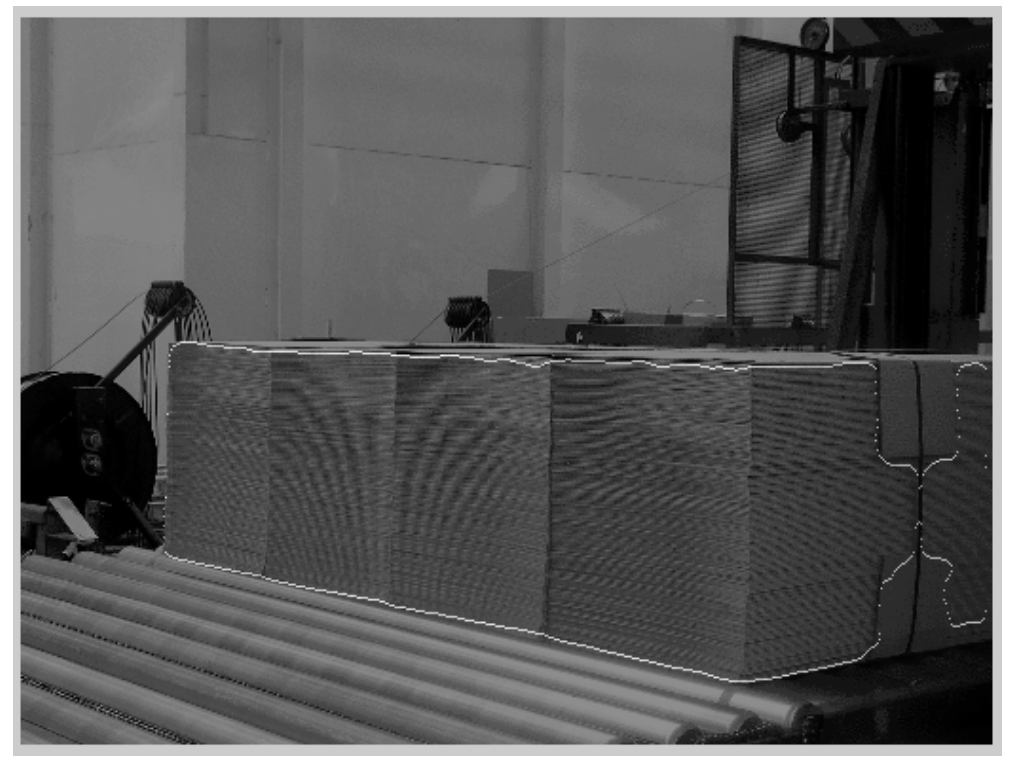

Figura 8.9: Test 1 - Determinazione del bordo

#### **Fase di conteggio:**

Eseguendo la trasformata di Fourier sull'immagine piccola e filtrandola prima passa basso e poi passa banda si ottiene:

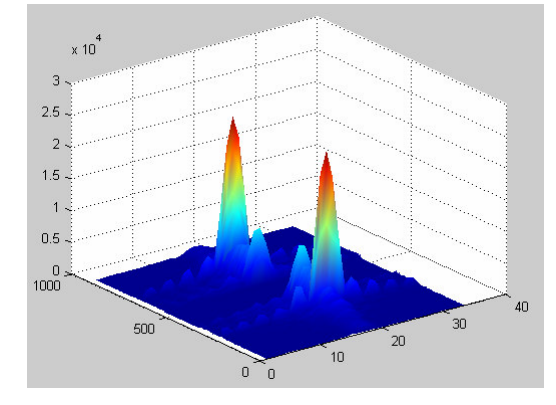

Figure 8.10: Test 1 - Trasformata di fourier filtrata passa basso

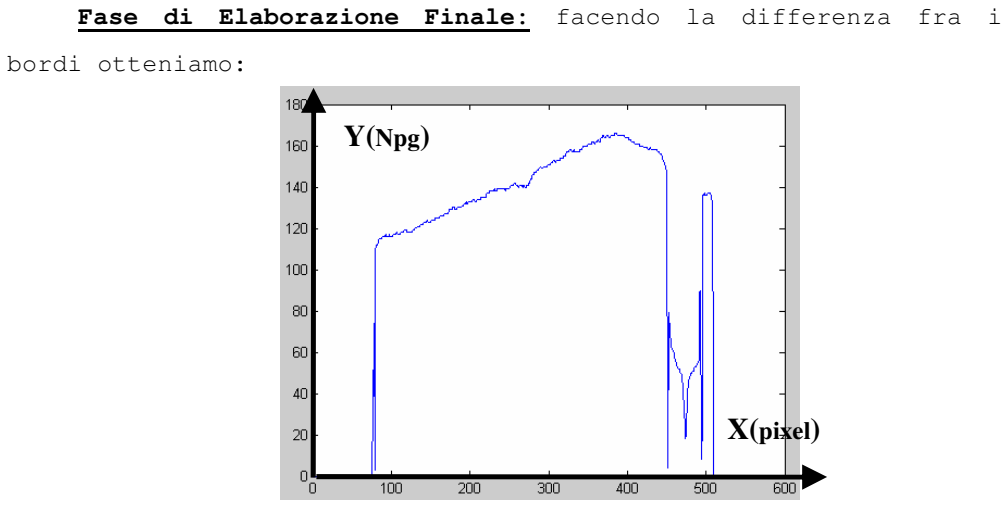

figura 8.11: Test 1 - Differenza dei bordi

Dopodiché le altezza in pixel vengono riportate sullo stesso riferimento in modo da raddrizzare il trapezio (figura 8.14); infine tutti valori vengono riportati da pixel in numero di fogli.

76

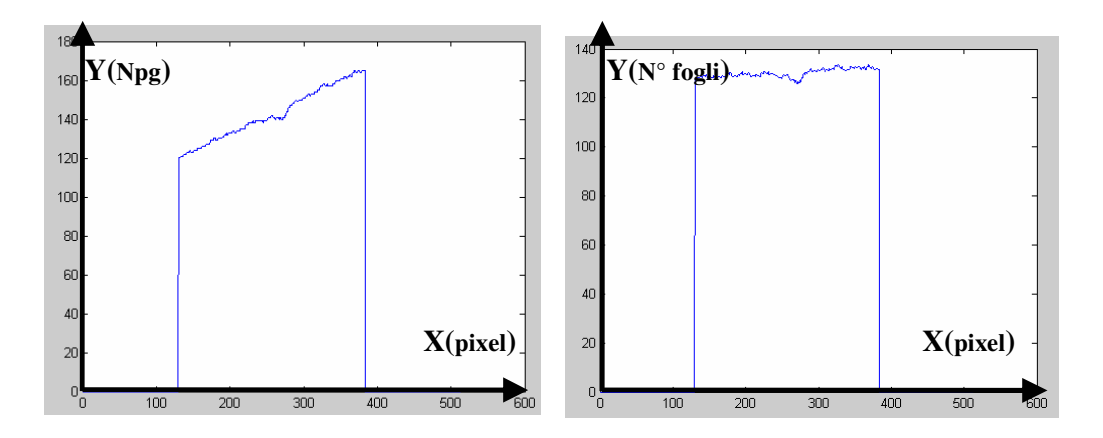

figura 8.12-8.13: Test 1 - Altezza del bancale in prospettiva e Altezza del bancale raddrizzato

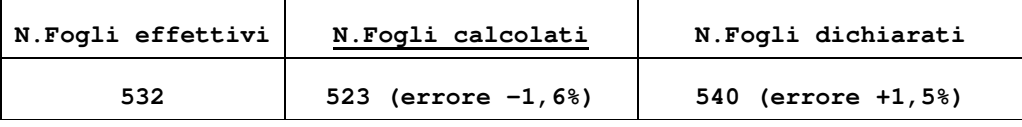

Il test n.1 è stato effettuato su di un bancale al quale il controllo qualità non ha tolto un numero rilevante di fogli ed anche il trasporto interno è stato eseguito correttamente.

In questo caso il dispositivo presenta un errore inferiore al 2%.

### 8.2 Test n.2

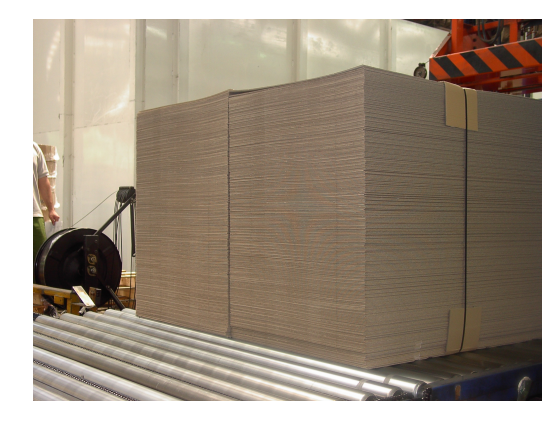

Figura 7.14 - Test 2 - immagine grande

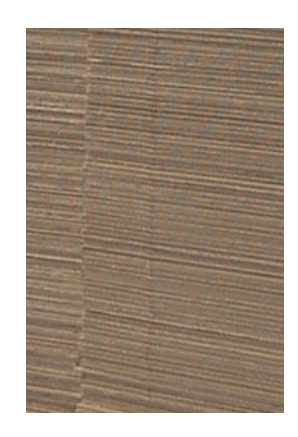

Figura 7.15 - Test 2 - immagine piccola

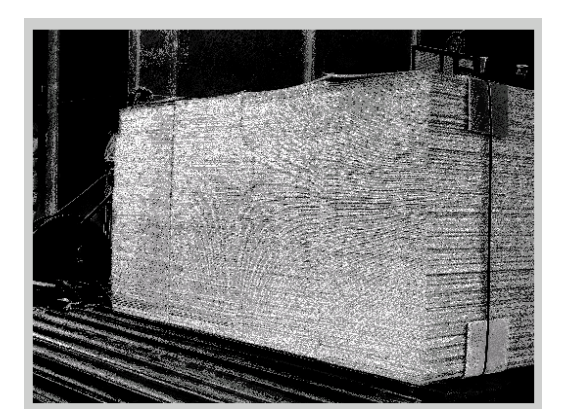

Figura 7.16 - Test 2 - ricolorazione

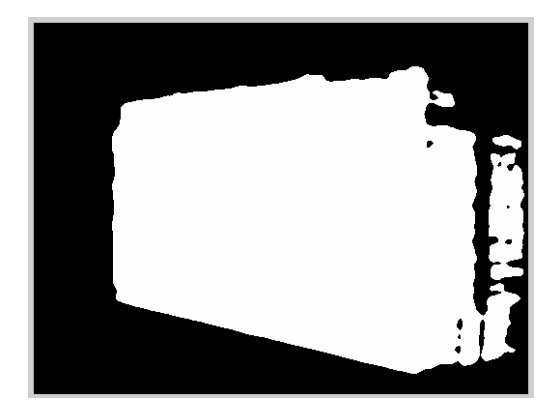

Figura 7.18 - Test 2 - metodo del colore

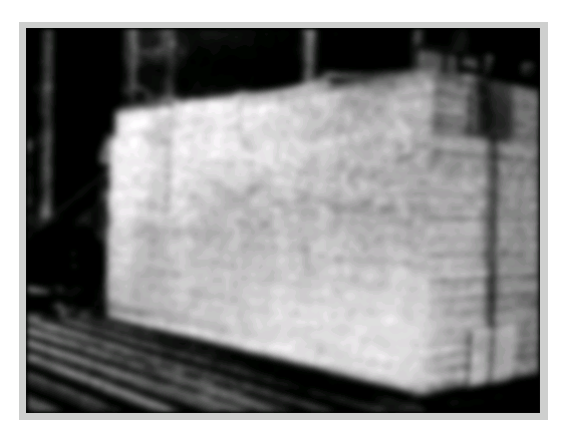

Figura 7.17 - Test 2 - filtraggio passabasso

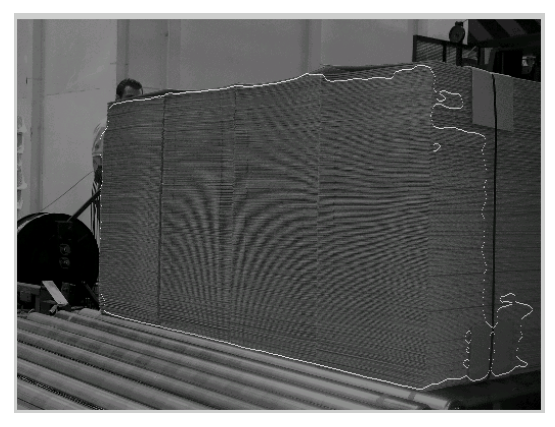

Figura 7.19 - Test 2 - determinazione del bordo

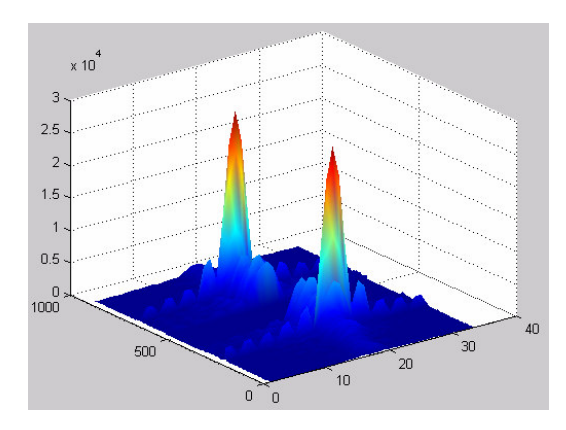

Figure 8.20 - Test 2 - Trasformata di fourier filtrata passa basso

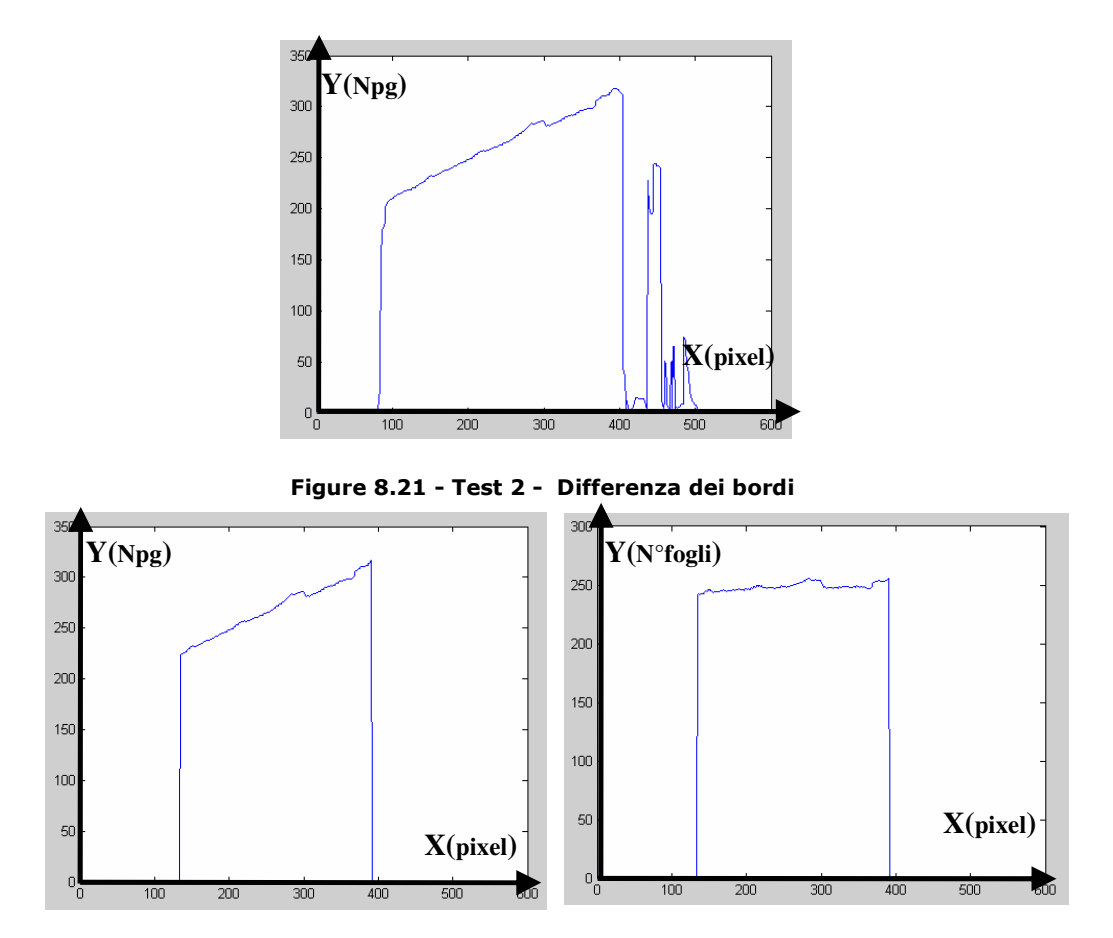

Figura 8.22 -8.23 Test 2 - Altezza del bancale in prospettiva - Altezza del bancale raddrizzato

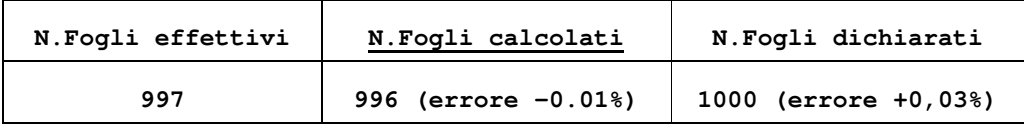

Anche il test n.2 è stato effettuato su di un bancale al quale il controllo qualità non ha tolto un numero rilevante di fogli ed anche il trasporto interno è stato eseguito correttamente.

In questo caso il dispositivo presenta un errore inferiore al 2%.

## 8.3 Test n.3

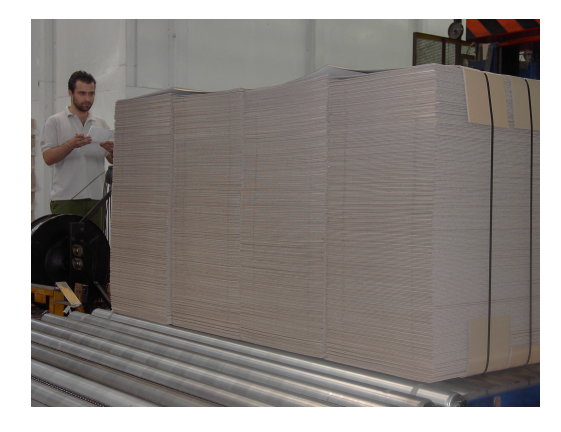

Figura 8.24 - Test 3 - Immagine grande

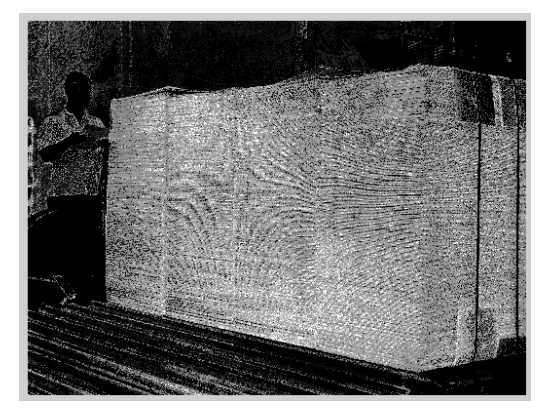

Figura 8.26 - Test 3 - Ricolorazione

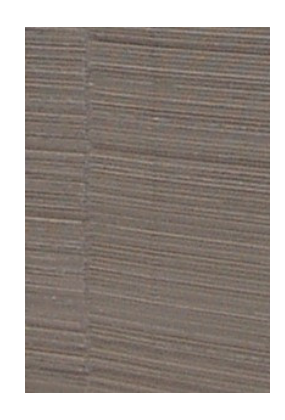

Figura 8.25 - Test 3 - Immagine piccola

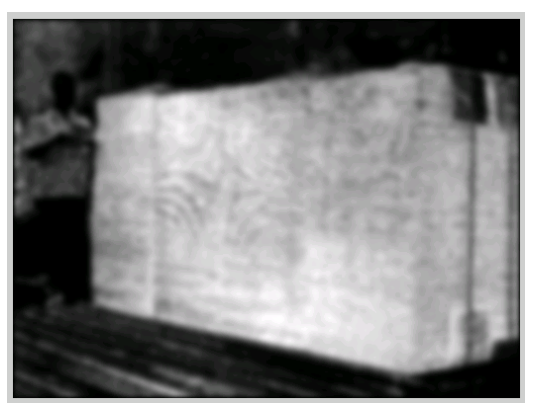

Figura 8.27 - Test 3 - Filtraggio passabasso

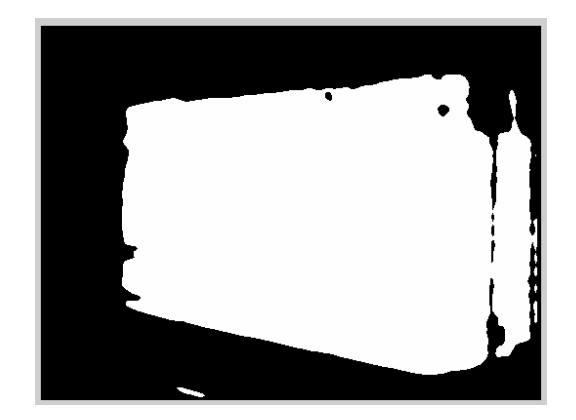

Figura 8.28 - Test 3 - Metodo del colore

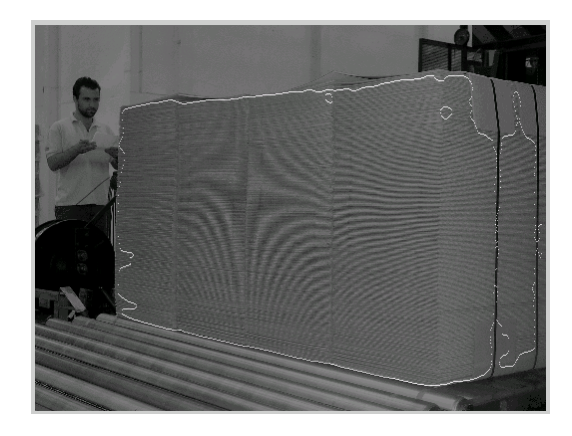

Figura 8.29 - Test 3 - Determinazione del bordo

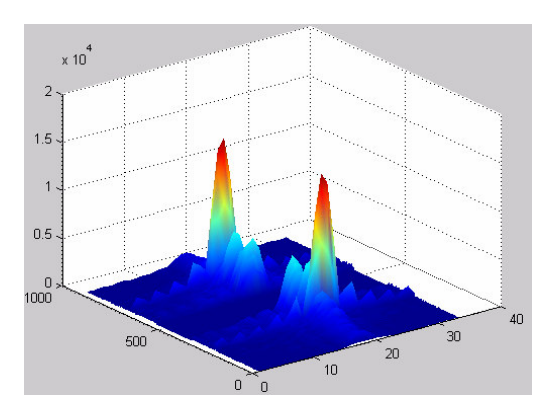

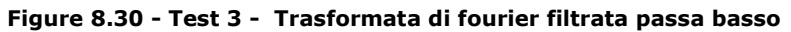

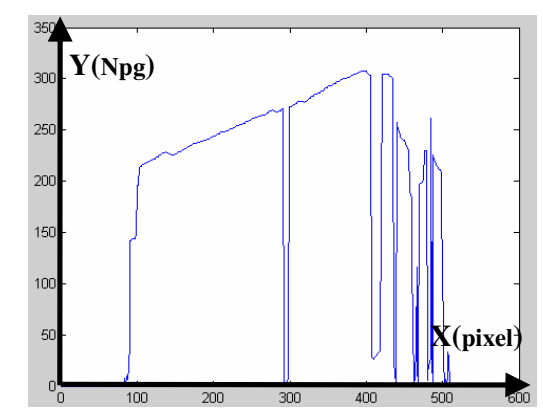

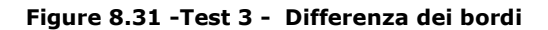

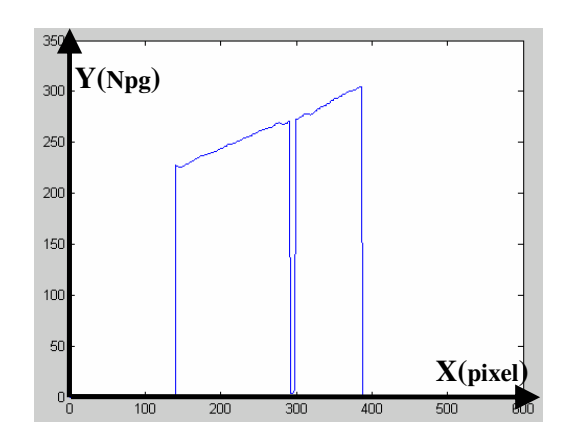

Figura 8.32 - Test 3 - Altezza del bancale in prospettiva

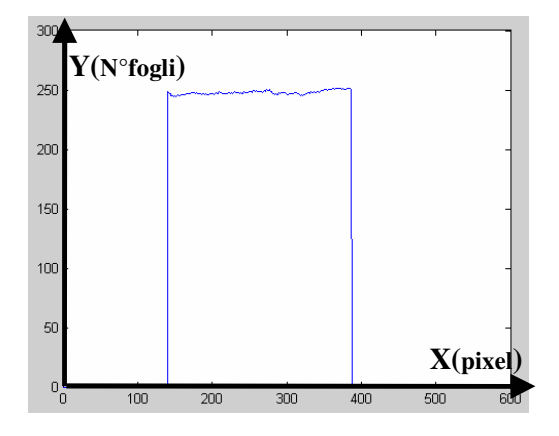

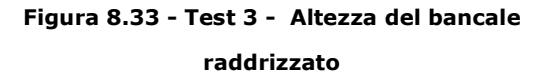

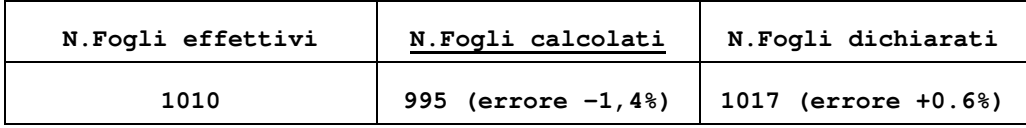

Il test n.3 è stato effettuato su di un bancale al quale il controllo qualità non ha tolto un numero rilevante di fogli ed anche il trasporto interno è stato eseguito correttamente.

Anche in questo caso il dispositivo presenta un errore inferiore al 2%.

### 8.4 Test n.4

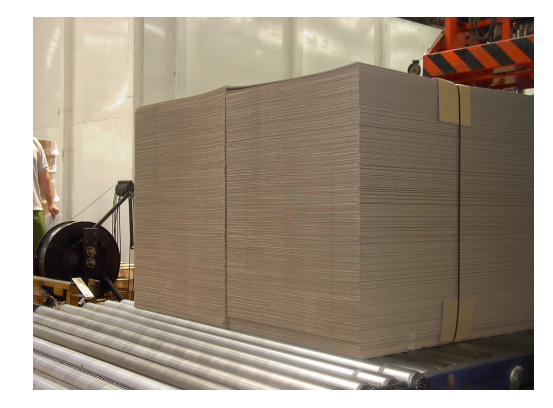

Figura 8.34 - Test 4 - Immagine grande

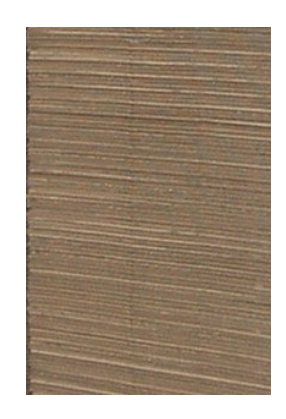

Figura 8.35 - Test 4 - Immagine piccola

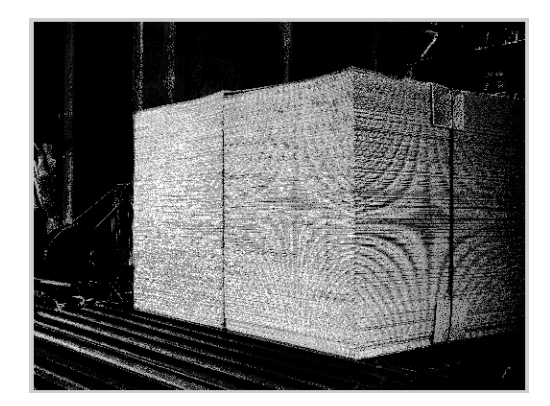

Figura 8.36 - Test 4 - Ricolorazione

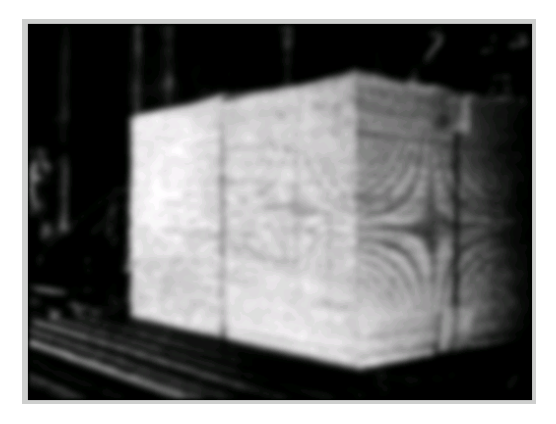

Figura 8.37- Test 4 - Filtraggio passabasso

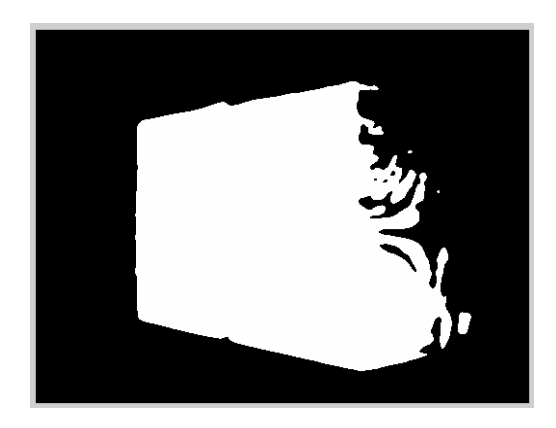

Figura 8.38 - Test 4 - Metodo del colore

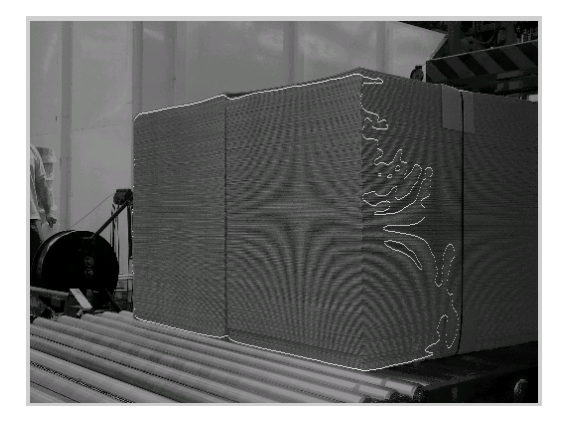

Figura 8.39 - Test 4 - Determinazione del bordo

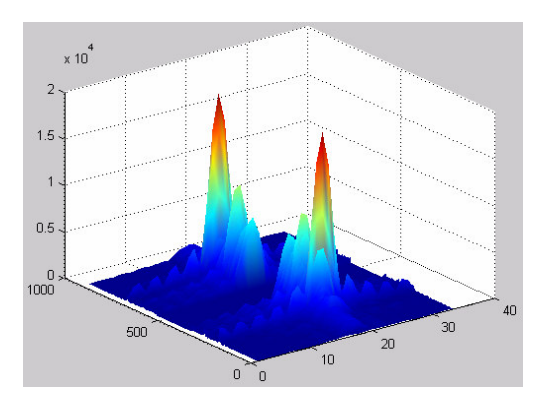

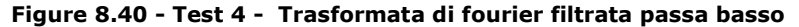

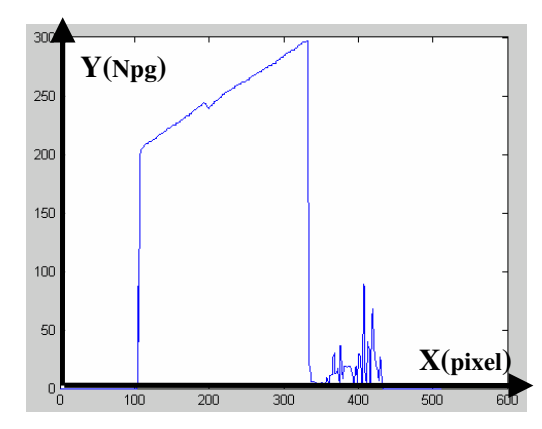

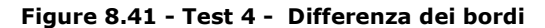

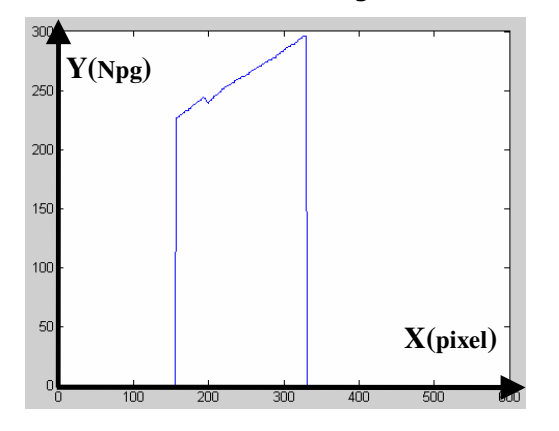

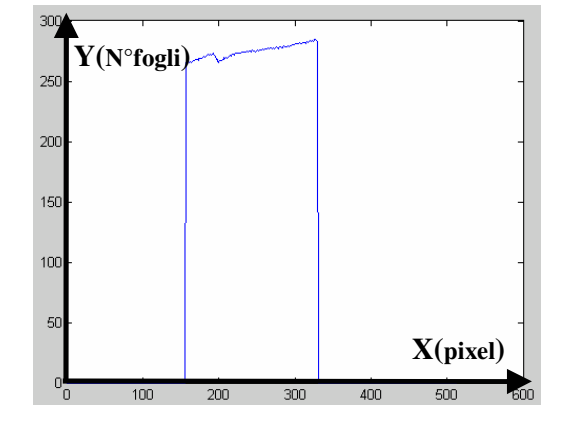

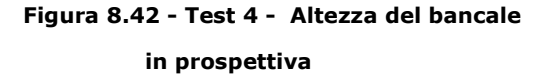

Figura 8.43- Test 4 - Altezza del bancale raddrizzato

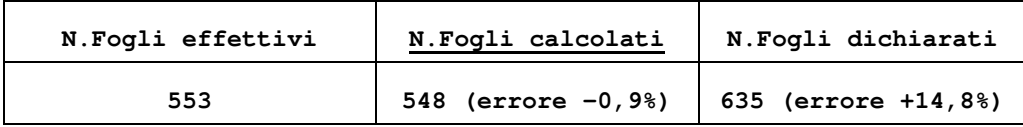

Il test n.4 è stato effettuato su di un bancale al quale il controllo qualità ha tolto un numero rilevante di fogli.

In questo caso il dispositivo presenta un errore inferiore al 2%, mentre il sistema gestionale presenta un errore molto superiore.

## 8.5 Test n.5

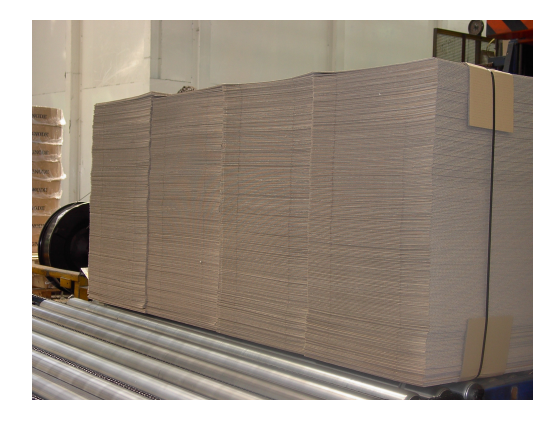

Figura 8.44 - Test 5 - Immagine grande

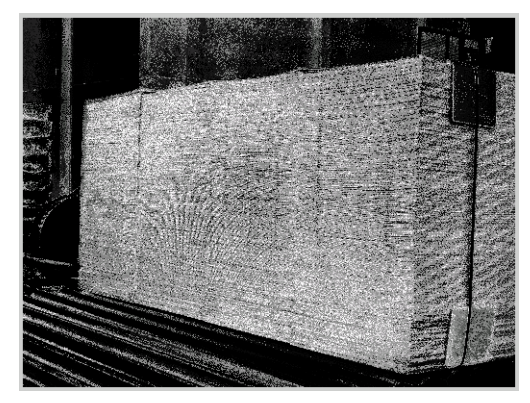

Figura 8.46 - Test 5 - Ricolorazione

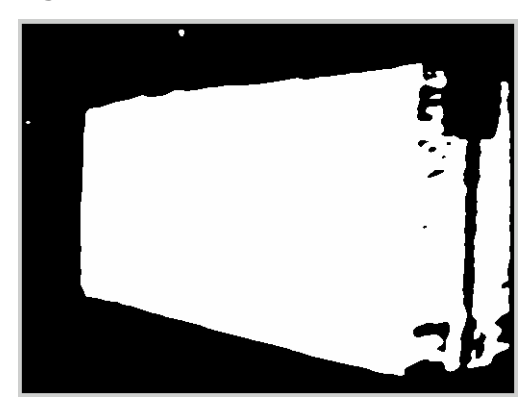

Figura 8.48 - Test 5 - Metodo del colore

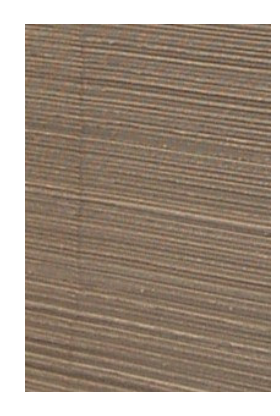

Figura 8.45 - Test 5 - Immagine piccola

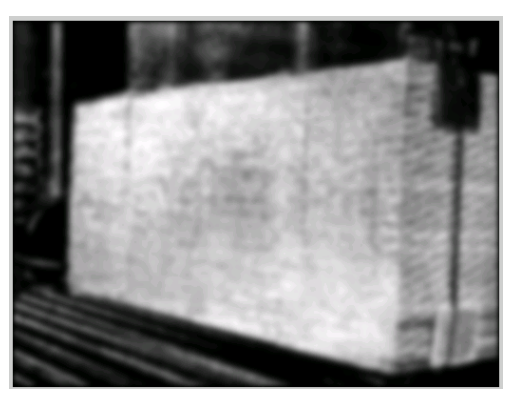

Figura 8.47 - Test 5 - Filtraggio passabasso

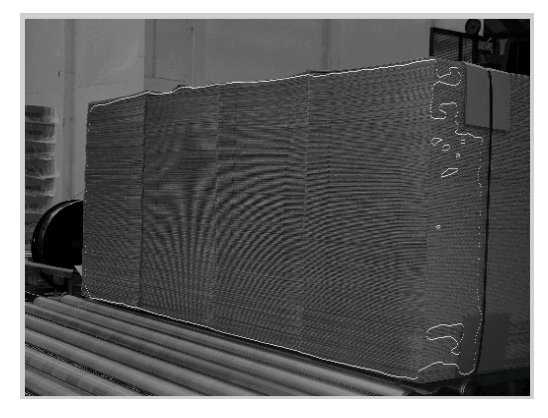

Figura 8.49 - Test 5 - Determinazione del bordo

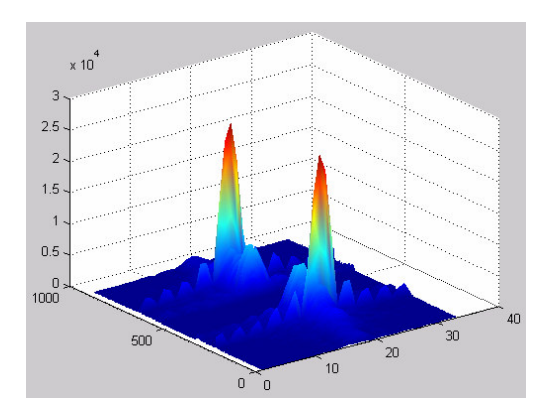

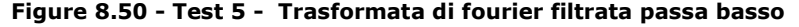

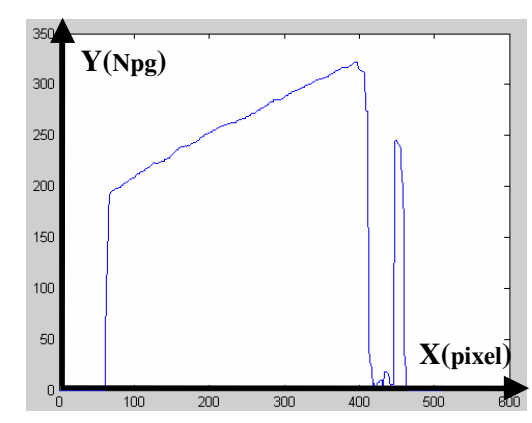

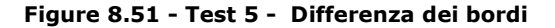

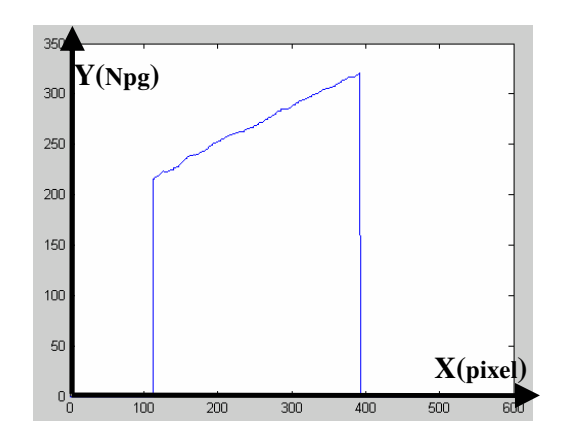

Figura 8.52 - Test 5 - Altezza del bancale in prospettiva

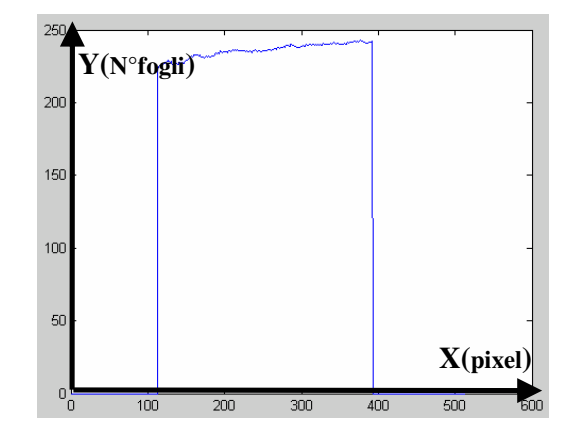

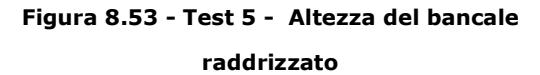

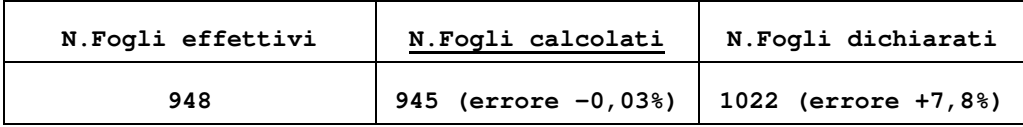

Anche test n.5 è stato effettuato su di un bancale al quale il controllo qualità ha tolto un numero rilevante di fogli.

Anche in questo caso il dispositivo presenta un errore inferiore al 2%, mentre il sistema gestionale presenta un errore molto superiore.

### 8.7 Conclusione

Sono stati effettuati 45 test tutti su fogli d'onda EB.

I risultati presentano un valor medio dell'errore commesso dal dispositivo uguale a -1,18% e non hanno superato mai la soglia del 2%.

Tutti i risultati dei test hanno presentato un numero di fogli calcolato minore del numero effettivo. Ciò è dovuto all'effetto imbarcatura, analizzato nel paragrafo terzo del capitolo secondo. Infatti a causa dell'ombra prodotta da tale effetto, i primi fogli del bancale risultano avere un colore differente dagli altri. In conseguenza di questo fatto l'algoritmo di segmentazione non considera la zona occupata da tali fogli come zona facente parte del bancale e quindi individua un bordo leggermente inferiore a quello effettivo.

I test effettuati provano comunque la validità dell'idea, ma per ottenere dei dati effettivi su tutti i tipi di onda vanno utilizzate telecamere industriali aventi risoluzione almeno cinque volte superiore a quelle utilizzate per questi test.